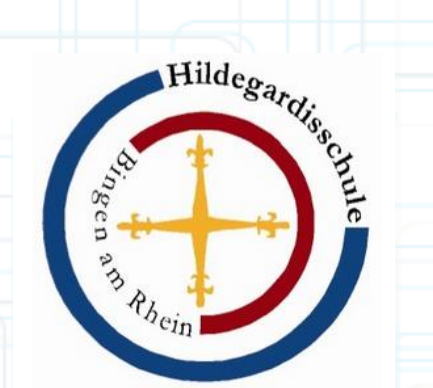

### **MEDIENKOMPETENZ**

### **Sicher im Internet**

von Andrea Knittweis, 06.02.2020 Jenny Gann, Marie Kim

### **Medienkonzept an der Higa**

### • 5. Klasse *(Medienscouts)*

- 1. Schulwoche: 2 Blöcke zu PC-Nutzung an der Schule, sicheres Passwort, Suchmaschinen
- Januar: 1 Block zu Mediennutzung (Whats-App, Instagram, Snapchat, …), Chatregeln, Datenschutz, Persönlichkeits- / Urheberrecht

### • 7. Klasse *(externe Referentin)*

Datenschutz, Persönlichkeits- / Urheberrecht

### • 8. Klasse *(Frau Rosinus – Polizei Bingen)*

Cybermobbing

### **Medienscouts der Higa**

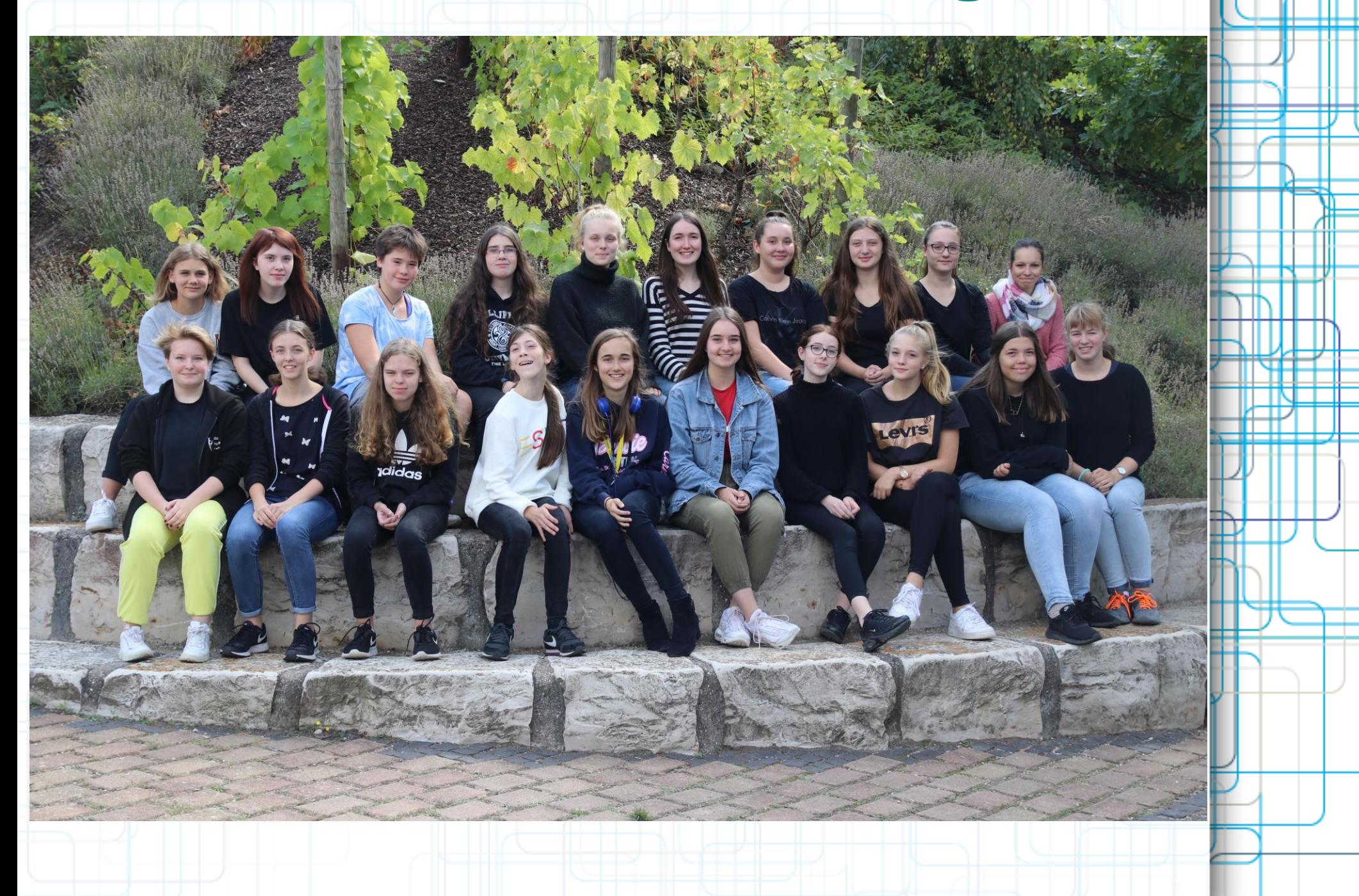

## **KIM Studie 2018**

Freizeitaktivitäten 2018 (Teil 1)

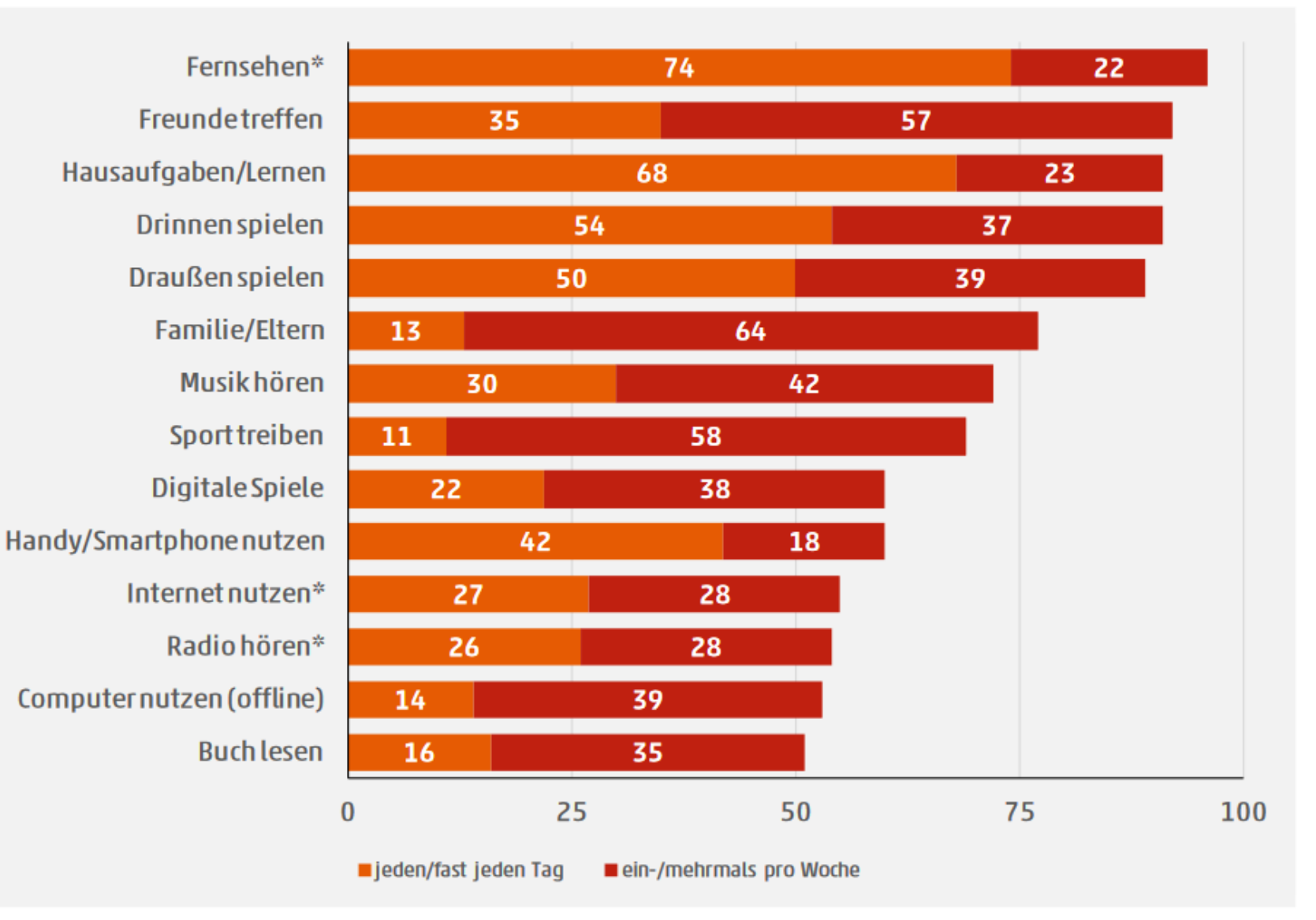

Quelle: KIM 2018, Angaben in Prozent, \*egal über welchen Verbreitungsweg, Basis: alle Kinder, n=1.231

## **KIM / JIM Studie 2018**

Medienbeschäftigung in der Freizeit 2018

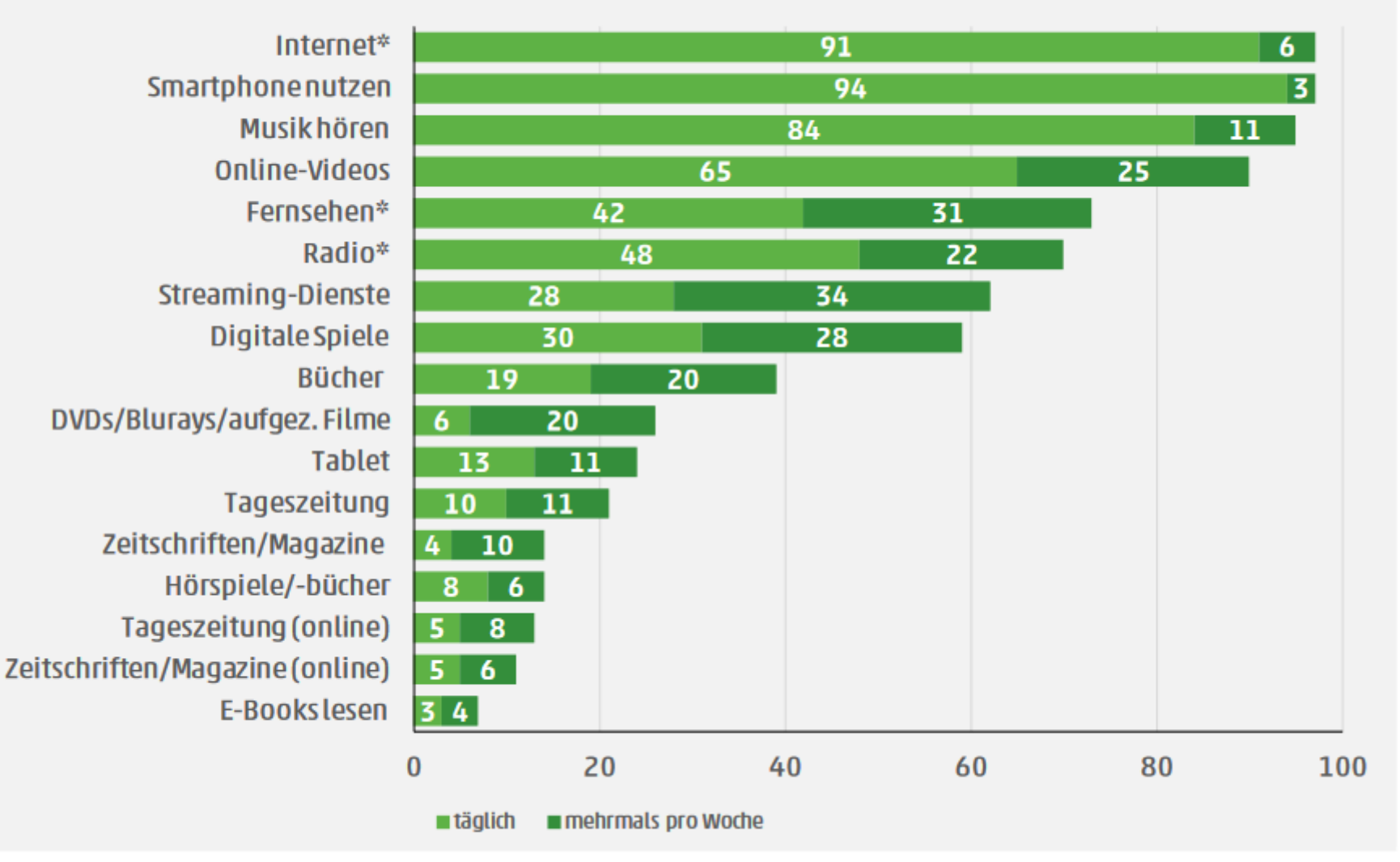

 $=1.231$ Quelle: JIM 2018, Angaben in Prozent, \*egal über welchen Verbreitungsweg, Basis: alle Befragten, n=1.200

### Gerät Gerätebesitz der Kinder 2018 - Ausw - Angaben der Haupterzieher -

Fernse

Radi

 $51$ Handy/Smartphone 50 34 **Spielkonsolenetto** 43 CD-Player 38 Smartphone 33 Fernsehgerät 35  $26<sup>°</sup>$ Tragbare Spielkonsole  $16\,$ **Feste Spielkonsole** 20 Radio 19  $17<sup>°</sup>$ Computer/Laptop  $\bf 17$ Kassettenrekorder 17 Internetzugang  $\overline{17}$ 15 Kindercomputer 14 Handy (kein Smartphone)  $12$ Laptop  $\overline{11}$ 25 50 n Mädchen Jungen 25 50  $\bf{0}$ 

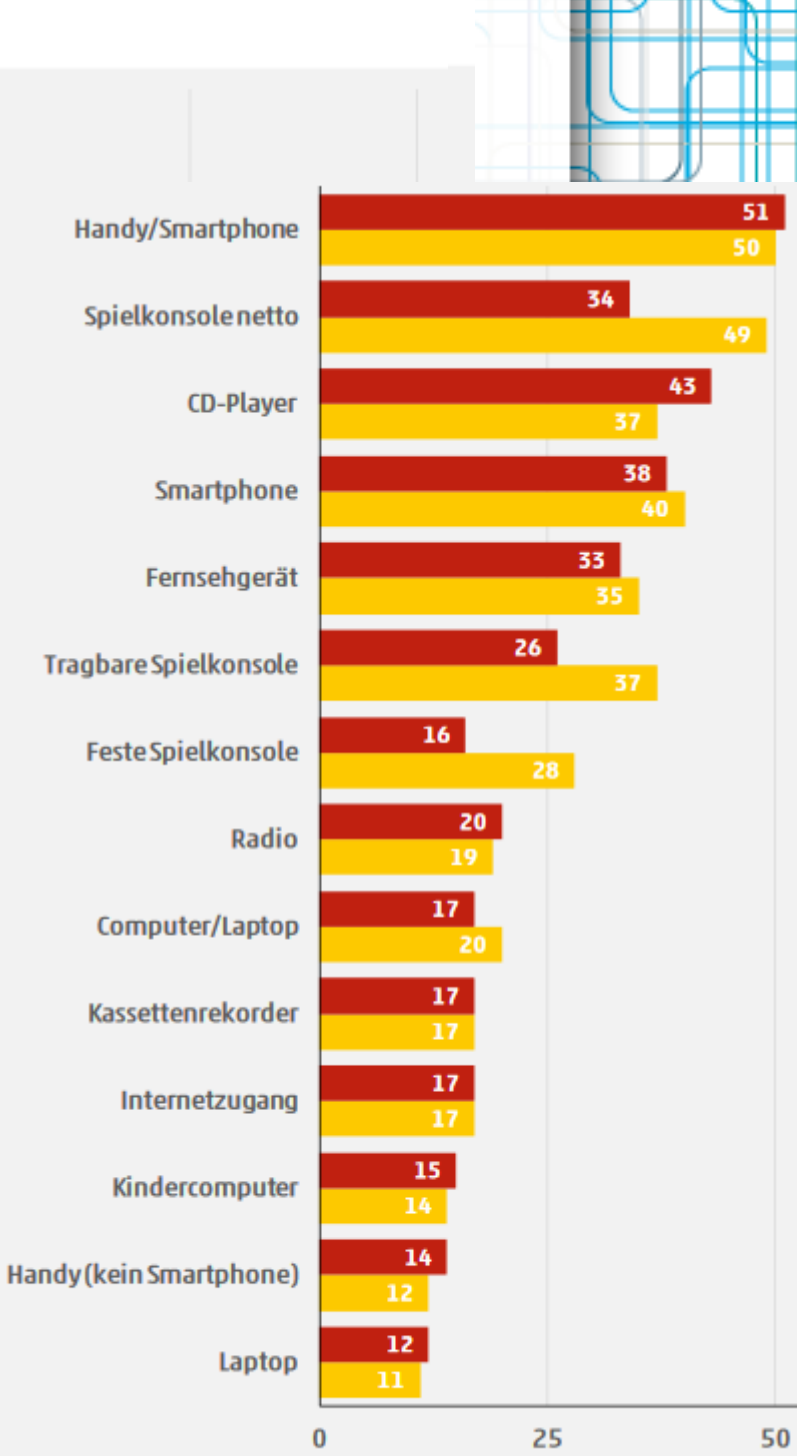

Mädchen Jungen

12-13 Jahre 14-15 Jahre 16-17 Jahre 18-19 Jahre

#### Nutzung verschiedener Handy-/Smartphonefunktionen 2018

#### - jeden/fast jeden Tag -

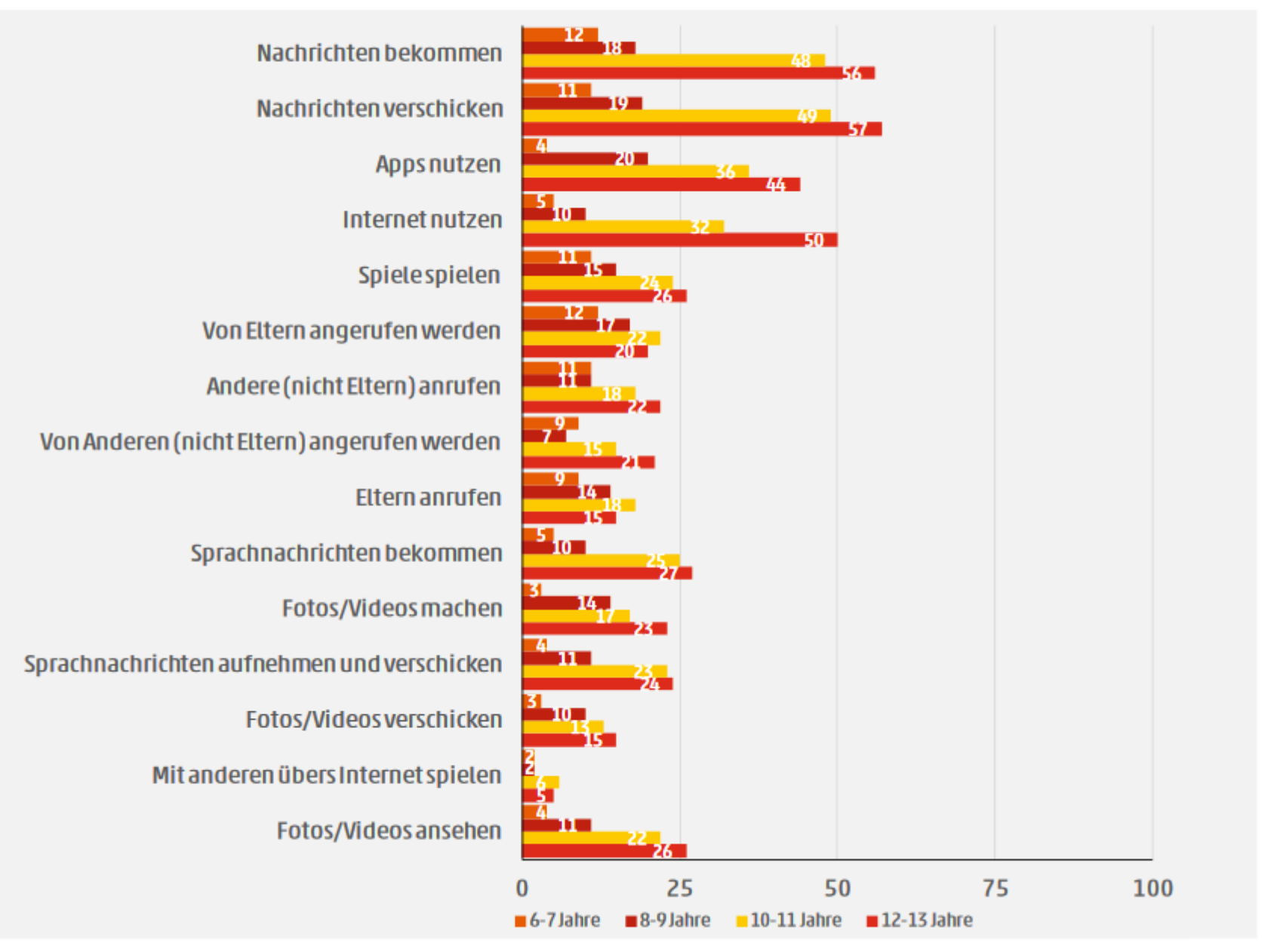

Quelle: KIM 2018, Angaben in Prozent, Basis: Handy-Nutzer, n=868

#### Entwicklung tägliche Onlinenutzung 2007-2018

- Montag bis Freitag, Selbsteinschätzung in Minuten-

![](_page_7_Figure_2.jpeg)

Quelle: JIM 2007-JIM 2018, Angaben in Minuten, \*Änderung der Fragestellung, Basis: alle Befragten

### **Meinungen zu Handy/Smartphone 2016**

- stimme voll und ganz/weitgehend zu -

70 Mit den vielen Apps und Communities die ich nutze. 75 verschwende ich manchmal ganz schön viel Zeit 64 68 Ohne Handy wäre die Organisation und Planung in meinem 69 Freundeskreis gar nicht mehr möglich 68 55 Ich bekomme manchmal so viele Nachrichten aufs Handy, 58 dass es mich total nervt  $\blacksquare$ Gesamt 53 ■Mädchen 51 Inzwischen ist das Handy auch für die Schulorganisation **Jungen** sehr wichtig, also wenn Stunden ausfallen, wer die 56 Vertretung macht und auch bei Hausaufgaben Å7 22 Ohne Handy wäre die Organisation und Planung in unserer ,<br>22 Familie gar nicht mehr möglich 22 19 Wenn ich mein Handy nicht anhabe, habe ich Angst, etwas 21 zu verpassen 16 75 25 50 Quelle: JIM 2016, Angaben in Prozent

Basis: Befragte, die ein Handy/Smartphone besitzen, n=1.162

100

### **Tipps zur Smartphone Nutzung**

- ➢ Handynutzungszeiten vereinbaren
- ➢ Anfangs gemeinsam mit dem Kind surfen und im Gespräch bleiben
- ➢ Evtl. Kinderschutz einrichten (Android: Kids Place App; bei Apple-Geräten über "Einschränkungen")
- ➢ Handy mit PIN oder Muster schützen
- ➢ Bei Installation von Apps beachten, auf welche Dienste zugegriffen wird (Adressbuch, Kalender, Standort, …)
- ➢ Sichere Passwörter benutzen (Passwortprüfer)
- ➢ Sicherheitsrelevante Updates zeitnah durchführen
- ➢ Antiviren-Programm installieren (Avira, G Data)

### Inhaltliche Verteilung der Internetnutzung 2018

- in Prozent -

![](_page_10_Figure_2.jpeg)

Quelle: JIM 2018, Angaben in Prozent, Basis: Internetnutzer, n=1.190

#### Internet-Tätigkeiten 2018

![](_page_11_Figure_1.jpeg)

#### Probleme im Internet 2018

- "Bist du schon mal auf Sachen gestoßen, die dir unangenehm waren, die für Kinder ungeeignet waren oder die dir Angst gemacht haben?" -

![](_page_12_Figure_2.jpeg)

Quelle: KIM 2018, Angaben in Prozent, Basis: Internetnutzer, n=833

#### **Kindgerechte Suchmaschinen**frag FINNde 目 eltern **INFO** Der Weg zum sicheren Surfraum Ich suche: Los!  $\mathbf{P} \mathbb{X}$ Suche **Sr** Suchen Alles und noch viel mehr **Blinde Kuh Suchmaschine** für die Kinder im Netz **A** Klicken Sortiert für KIDS **Beamen** Viel Spaß im Internet Suchen **AB Lemen ANMELDEN** Helles-Koepfehen.de Dein Benutzername Login **Wissensportal und Suchmaschine Neu registrieren! Passwort vergessen?** Suchen

## **Bücher lesen**

#### Bücher lesen: Nutzungsfrequenz 2018

![](_page_14_Figure_2.jpeg)

----a------

## **Musik hören**

### Nutzung verschiedener Wege zum Musikhören 2018

- täglich/mehrmals pro Woche-

![](_page_15_Figure_3.jpeg)

Quelle: JIM 2016-JIM 2018, Angaben in Prozent, Basis: alle Befragten

#### Bei YouTube genutzte Inhalte 2018

- mind. einmal pro Woche -

![](_page_16_Figure_2.jpeg)

Quelle: KIM 2018, Angaben in Prozent, Nennungen ab 3 Prozent, Basis: YouTube-Nutzer, n=622

### **Wichtigste Apps 2018**

- bis zu drei Nennungen -

![](_page_17_Figure_2.jpeg)

Quelle: JIM 2018, Angaben in Prozent, Nennung ab 3 Prozent (Gesamt), Basis: Befragte, die Apps auf ihrem Gerät haben, n=1.149

### **Beliebte Apps**

![](_page_18_Picture_1.jpeg)

ab 16 Jahre oder mit **IDE** Instagram Erlaubnis der Eltern

![](_page_18_Picture_3.jpeg)

ab 13 Jahre

![](_page_18_Picture_6.jpeg)

Tik Tok

![](_page_18_Picture_8.jpeg)

Snapchat

#### Gibt es in Ihrer Familie generell Regelungen, ab welchem Alter Medien/Medienangebote genutzt werden dürfen?

- Angaben der Haupterzieher -

Es gibt eine Regel zur Nutzung von... -Angaben in Prozent -- Angaben in Jahren -Facebook 45 Fernsehen  $4,7$ Handy/Smartphone 43 Spielkonsolen  $8,7$ WhatsApp 39 Handy/Smartphone  $9,6$ **Tablet**  $9,7$ Internet 38 Instagram 36 Internet  $9,8$ YouTube YouTube  $10,6$ 33 Snapchat  $11,2$ 31 WhatsApp Spielkonsolen 29  $12,5$ Snapchat **Tablet** 26 Instagram 13 Fernsehen Facebook 13 17  $12$ 16 25 50 75 100 8  $\bf{0}$ 4  $\bf{0}$ 

Unsere Regel erlaubt eine Nutzung ab...

Quelle: KIM 2018, links: Angaben in Prozent, Basis: alle Haupterzieher, n=1.231, rechts: Basis: Haupterzieher, bei denen es jeweils Regeln gibt

### **Alternativen zu WhatsApp**

![](_page_20_Figure_1.jpeg)

# **Verhaltensregeln in sozialen Netzwerken**

### Unangenehme Bekanntschaften im Internet 2018<br>- "Ja. ich habe schon einmal/mehrmals unangenehme Leute im Internet getroffen" -

![](_page_21_Figure_3.jpeg)

Quelle: KIM 2018, Angaben in Prozent, Basis: Internetnutzer, n=833

## **Verhaltensregeln in sozialen Netzwerken**

- ➢ keine Anfragen von Leuten annehmen, die man nicht kennt
- ➢ aus Gruppen wieder austreten, denen man ungefragt hinzugefügt wurde
- ➢ eine Klassengruppe nur für Hausaufgaben
- ➢ kein Foto, auf dem man erkannt werden kann, als Profilbild einstellen
- ➢ keine freizügigen / unvorteilhaften Fotos einstellen
- ➢ Verlinkungen auf eigene Fotos nur mit Zustimmung
- ➢ Einstellungen stark einschränken
- ➢ Private Konten anlegen

#### Einstellungen/ Account/ Datenschutz

#### **Datenschutz**  $\leftarrow$

Wer kann meine persönlichen Infos sehen

#### Zuletzt online Niemand

Profilbild Jeder

-> nur Kontakte

#### **Status** Meine Kontakte

Wenn du deinen zuletzt online-Zeitstempel nicht teilst, kannst du den zuletzt online-Zeitstempel anderer nicht sehen.

#### **Nachrichten**

**Blockierte Kontakte: 2** Liste aller blockierten Kontakte.

#### Lesebestätigungen

**Whats-App**

### **Google – Privatsphäre wahren**

- ➢ Erzeugt Aktivitätenprotokoll
- ➢ Suchverläufe, App-Nutzung, angesehene Videos, Zeiten der Handynutzung, …
- ➢ Kann begrenzt / ausgeschaltet / gelöscht werden, über:
	- mein Konto / Persönliche Daten und Privatsphäre / meine Aktivitäten
- ➢ Gleiches gilt z.B. auch für Facebook

# **Cybermobbing**

#### Kontakt mit Hassbotschaften 2018

- "Wie oft sind dir schon Hassbotschaften begegnet?" -

![](_page_25_Figure_3.jpeg)

Quelle: JIM 2018, Angaben in Prozent, Basis: alle Befragten, n=1.200

### **Persönlichkeitsrecht**

### **Recht am eigenen Bild**

Es ist verboten, ungefragt Fotos oder Videos von Personen zu machen und diese dann im Internet zu veröffentlichen.

Wenn man Fotos von sich im Internet entdeckt, deren Veröffentlichung man nicht zugestimmt hat, kann man die Löschung der Fotos verlangen!

**ABER: Das Internet vergisst nichts!**

### **Recht am eigenen Bild**

### Verbreiten von beleidigenden Fotos/Videos 2018

- "Es hat schon mal jemand peinliche/beleidigende Fotos/Videos, auf denen ich zu sehen war, verbreitet" -

![](_page_27_Figure_3.jpeg)

#### Liebste Freizeitaktivitäten 1999 und 2018

- bis zu drei Nennungen -

![](_page_28_Picture_9.jpeg)

### **Linkstipps**

- ➢ [JIM-Studie 2018](https://www.mpfs.de/fileadmin/files/Studien/JIM/2018/Studie/JIM2018_Gesamt.pdf)
- ➢ [KIM-Studie 2018](https://www.mpfs.de/fileadmin/files/Studien/KIM/2018/KIM-Studie_2018_web.pdf)
- ➢ <https://www.klicksafe.de/>
- ➢ [www.internauten.de](http://www.internauten.de/)
- ➢ [Verbraucherzentrale NRW](https://www.verbraucherzentrale.nrw/wissen/digitale-welt)
- ➢ [www.internet-abc.de](http://www.internet-abc.de/)
- ➢ [http://www.wiesicheristmeinpasswort.de](http://www.wiesicheristmeinpasswort.de/)
- [www.pixelio.de](https://www.ionos.de/digitalguide/online-marketing/social-media/whatsapp-alternativen/)
- ➢ [Alternativen zu WhatsApp](https://www.ionos.de/digitalguide/online-marketing/social-media/whatsapp-alternativen/)
- Kinderschutz-Apps: [Kids Place Mit Kindersicherung](https://praxistipps.chip.de/kindersicherung-fuers-android-smartphone-so-gehts_27962) (für Android), [weitere Tipps](https://www.heise.de/tipps-tricks/Android-Kindersicherung-einrichten-3984668.html) für Android Smartphones, bei Apple-Geräten unter **[Einschränkungen](https://praxistipps.chip.de/kindersicherung-fuers-iphoneipad-so-funktionierts_12026)**
- ➢ Privatkopien im Urheberrecht: <http://anwalt-im-netz.de/>